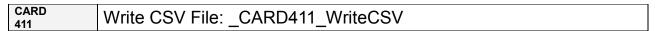

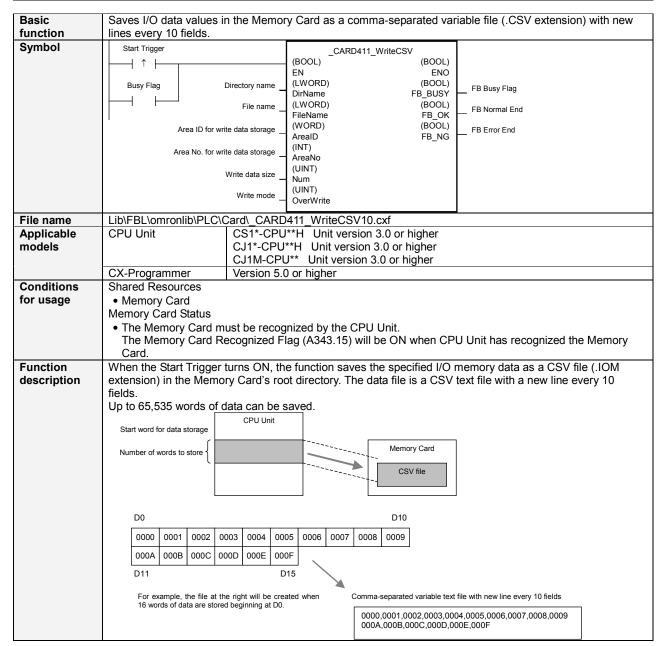

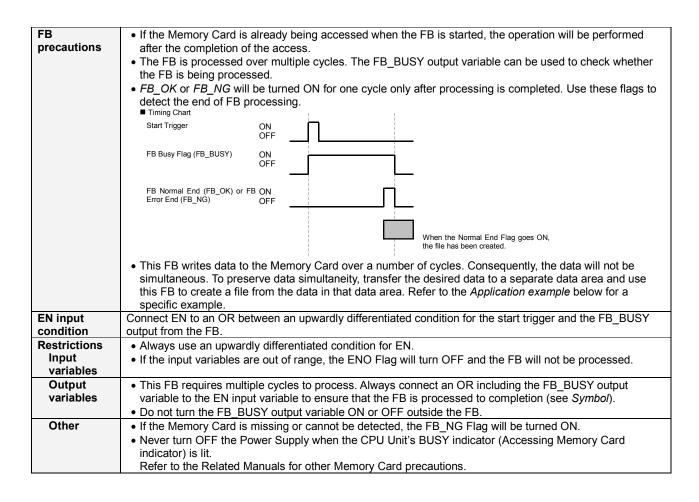

# Application example

In this example, the 100 words from D1000 to D1099 are refreshed every cycle by a data link.

The following program section saves the 100 words from D1000 to D1099 while preserving simultaneity.

- 1) When bit A goes ON, the 100 words from D1000 to D1099 are copied to W400 to W499.
- 2) When bit A goes ON, a file named *ABCDE.CSV* is created in the Memory Card's root directory. The file is a CSV file with a new line every 10 fields.

The 100 words of data (read from D1000 to D1099 when bit A went ON) are saved to that file. The simultaneity of this data is preserved.

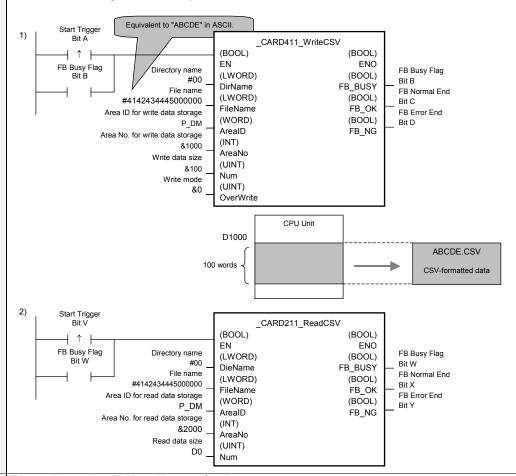

# Related manuals

### **Precautions when Using a Memory Card**

There are several precautions that must be observed when using Memory Cards.

This manual provides just an overview of the precautions.

For details, refer to 5-1 File Memory in the CS/CJ Series Programmable Controllers Programming Manual (W394-E1).

1) Format

The Memory Card is already formatted when it is shipped, so it is not necessary to format a newly purchased Card.

2) Number of Files allowed in Root Directory

There is a limit to the number of files that can be stored in the root directory of the Memory Card. The maximum number of files depends on the Memory Card model and format, but it ranges between 128 and 512 files.

3) Maximum Number of Overwrites

A limit of 100,000 write operations has been set for warranty purposes. For example, if the Memory Card is written to every 10 minutes, over 100,000 write operations will be performed within 2 years.

4) Turning the Power OFF

Never turn OFF the Power Supply when the CPU Unit's BUSY indicator (Accessing Memory Card indicator) is lit.

### Reference for File Data Format

For details on file formats, refer to 5-1-3 Files in the CS/CJ Series Programmable Controllers Programming Manual (W394-E1).

### Related FBs

Use the following functions when setting the present date or time as the directory name or file name.

FB Get Date in ASCII (\_CPU020\_MakeAsciiDate) FB Get Time in ASCII (\_CPU021\_MakeAsciiTime)

# Variable Tables Input Variables

| Name                           | Variable name | Data type | Default | Range     | Description                                                                                                    |  |  |  |
|--------------------------------|---------------|-----------|---------|-----------|----------------------------------------------------------------------------------------------------|--|--|--|
| EN                             | EN            | BOOL      |         |           | 1 (ON): FB started                                                                                                    |  |  |  |
|                                |               |           |         |           | 0 (OFF): FB not started.                                                                                                    |  |  |  |
| Directory name                 | DirName       | LWORD     |         | At right. | Specifying the root directory: Set the directory to #00. Specifying a subdirectory: Specify the directory name (always 8 characters) in ASCII with the character                                                                                                    |  |  |  |
|                                |               |           |         |           | codes at the beginning. If fewer than 8 characters are required, pad the extra characters with zeroes (#00). For example, to set the name "ABCD," input #4142434400000000.                                                                                                    |  |  |  |
|                                |               |           |         |           | When indirectly specifying ASCII data in data area words, input the data as shown below.                                                                                                    |  |  |  |
|                                |               |           |         |           | n+3 #3132                                                                                                    |  |  |  |
|                                |               |           |         |           | n+2 #3334                                                                                                    |  |  |  |
|                                |               |           |         |           | n+1 #3536 In this case, the directory name is "12345678".                                                                                                    |  |  |  |
|                                |               |           |         |           | n #3738 name is 12345678.                                                                                                    |  |  |  |
| Area ID for write data storage | FileName      | WORD      | #0082   | At right. | Specify the file name (always 8 characters) in ASCII with the character codes at the beginning. If fewer than 8 characters are required, pad the extra characters with zeroes (#00).  For example, to set the name "123.CSV," input #3132330000000000.  When indirectly specifying ASCII data in data area words, input the data as shown below.  n+3  #3132 |  |  |  |
| Area No. for write data        | AreaNo        | INT       | &0      |           |                                                                                                    |  |  |  |
| Write data size                | Num           | UINT      | &0      |           | When adding data, the number of words data must be a multiple of 10 words.                                                                                                    |  |  |  |
| Write mode                     | OverWrite     | UINT      | &0      | &0 to &1  | When creating a new file, specify &0. Specify the overwrite mode if the file already exists. &0: Add data &1: Overwrite When adding data (&0), the number of words to store must be a multiple of 10 words. (In other words, the last row must be a complete row of 10 fields.)                                                                              |  |  |  |

**Output Variables** 

| Name              | Variable name | Data type | Range | Description                                              |
|-------------------|---------------|-----------|-------|----------------------------------------------------------|
| ENO               | ENO           | BOOL      |       | 1 (ON): FB processed normally.                           |
| (May be omitted.) |               |           |       | 0 (OFF): FB not processed or ended in an error.          |
| FB Busy Flag      | FB_BUSY       | BOOL      |       | Automatically turns OFF when processing is completed.    |
| FB Normal end     | FB_OK         | BOOL      |       | Turns ON for one cycle when processing ends normally.    |
| FB Error end      | FB_NG         | BOOL      |       | Turns ON for one cycle when processing ends in an error. |

#### Reference

### **ASCII Table**

| Text | ASCII | Text | ASCII | Text | ASCII | Text | ASCII | Text | ASCII | Text | ASCII |
|------|-------|------|-------|------|-------|------|-------|------|-------|------|-------|
| 0    | #30   | 8    | #38   |      |       | Н    | #48   | Р    | #50   | Х    | #58   |
| 1    | #31   | 9    | #39   | Α    | #41   | ı    | #49   | ď    | #51   | Υ    | #59   |
| 2    | #32   |      |       | В    | #42   | J    | #4A   | R    | #52   | Z    | #5A   |
| 3    | #33   |      |       | С    | #43   | K    | #4B   | S    | #53   |      |       |
| 4    | #34   |      |       | D    | #44   | L    | #4C   | Т    | #54   |      |       |
| 5    | #35   |      |       | Е    | #45   | M    | #4D   | U    | #55   |      |       |
| 6    | #36   |      |       | F    | #46   | N    | #4E   | ٧    | #56   |      |       |
| 7    | #37   |      |       | G    | #47   | 0    | #4F   | W    | #57   |      |       |

Examples: Character 0: ASCII #30 Character A: ASCII #41 Character X: ASCII #58

### **Exceeding Data Area Boundaries**

The following diagram shows the arrangement of the CPU Unit's I/O memory. If the specified number of read words exceeds the specified data area's capacity, another data area will also be overwritten.

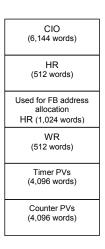

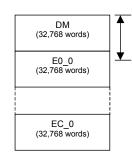

For example, if 40,000 words are specified with a start address of D00000, the function will save the data in words D00000 to D32767 and E0\_0000 to E0\_7231.

**Version History** 

| Version | Date    | Contents            |
|---------|---------|---------------------|
| 1.00    | 2005.2. | Original production |

## Note

This manual is a reference that explains the function block functions.

It does not explain the operational limitations of Units, components, or combinations of Units and components. Always read and understand the Operation Manuals for the system's Units and other components before using them.